# **Lösungen - Glasüberdachung einer Schule**

## Arbeitsblatt "Glasüberdachung"

**Aufgabe 1:** Die Berechnung des Flächeninhalts können wir *einerseits mit Hilfe des zur Verfügung gestellten Applets, andererseits ohne jegliche Verwendung des Applets* durchführen. Zuerst gehen wir auf die Berechnung des Flächeninhalts mit Hilfe des Applets ein.

Berechnung des Flächeninhalts mit Hilfe des Applets

Es gibt mehrere Möglichkeiten um den Flächeninhalt der gelb markierten Fläche mit Hilfe des Applets bestimmen zu können.

#### Möglichkeit 1

Mit Hilfe des vom Applet zur Verfügung gestellten Tools *Strecke* unterteilen wir die gelb eingezeichneten Figuren in Rechtecke. Wie in folgender Abbildung ersichtlich, kennzeichnen und nummerieren wir zur besseren Übersicht die einzelnen Figuren. (siehe Abb.1) *Bemerkung: Die hier gewählte Einteilung der Rechtecke stellt nur einen möglichen Weg um die Vielecke in Rechtecke zu teilen.* 

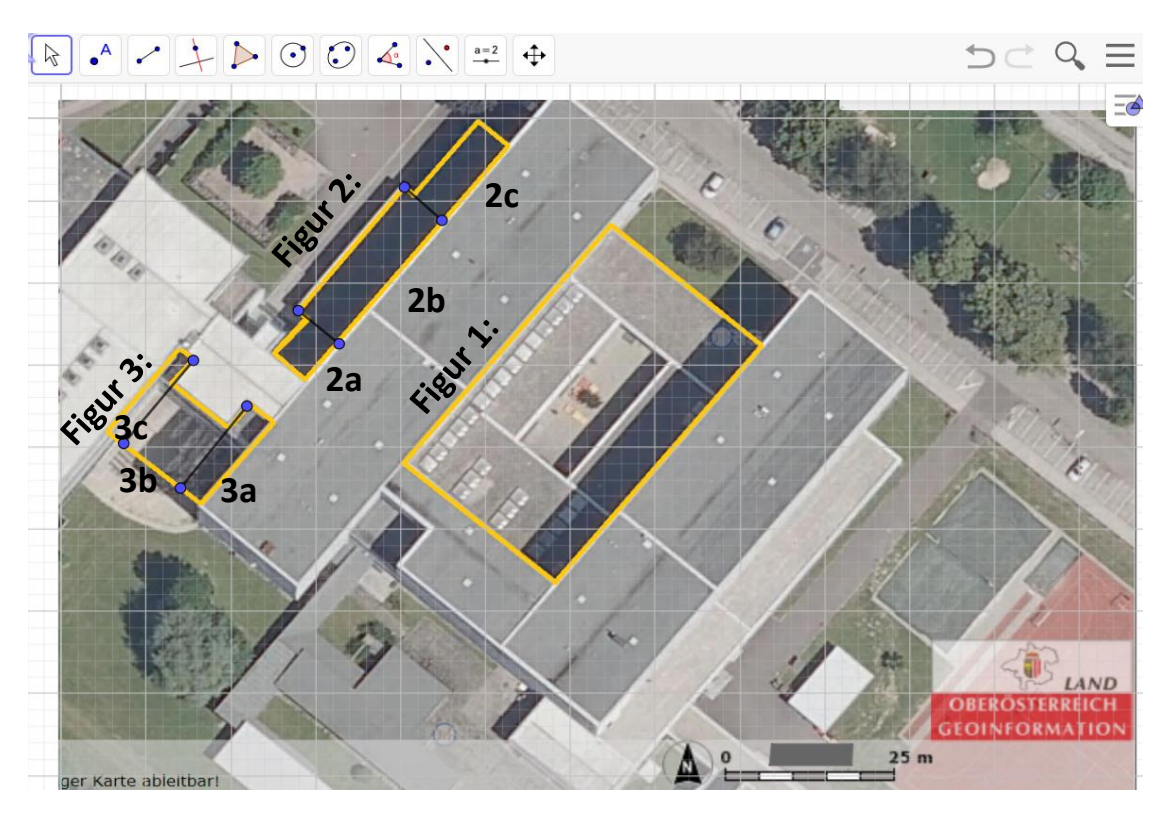

Abb. 1: Bezeichnung der einzelnen Figuren bzw. Rechtecke.

Mit Hilfe des Tools *Abstand oder Länge* können wir jeweils Länge und Breite der einzelnen Rechtecke bestimmen. (siehe Abb. 2) Dazu müssen wir vorher pro Rechteck je eine Länge bzw. Breite mit Hilfe des Tools *Strecke* einzeichnen.

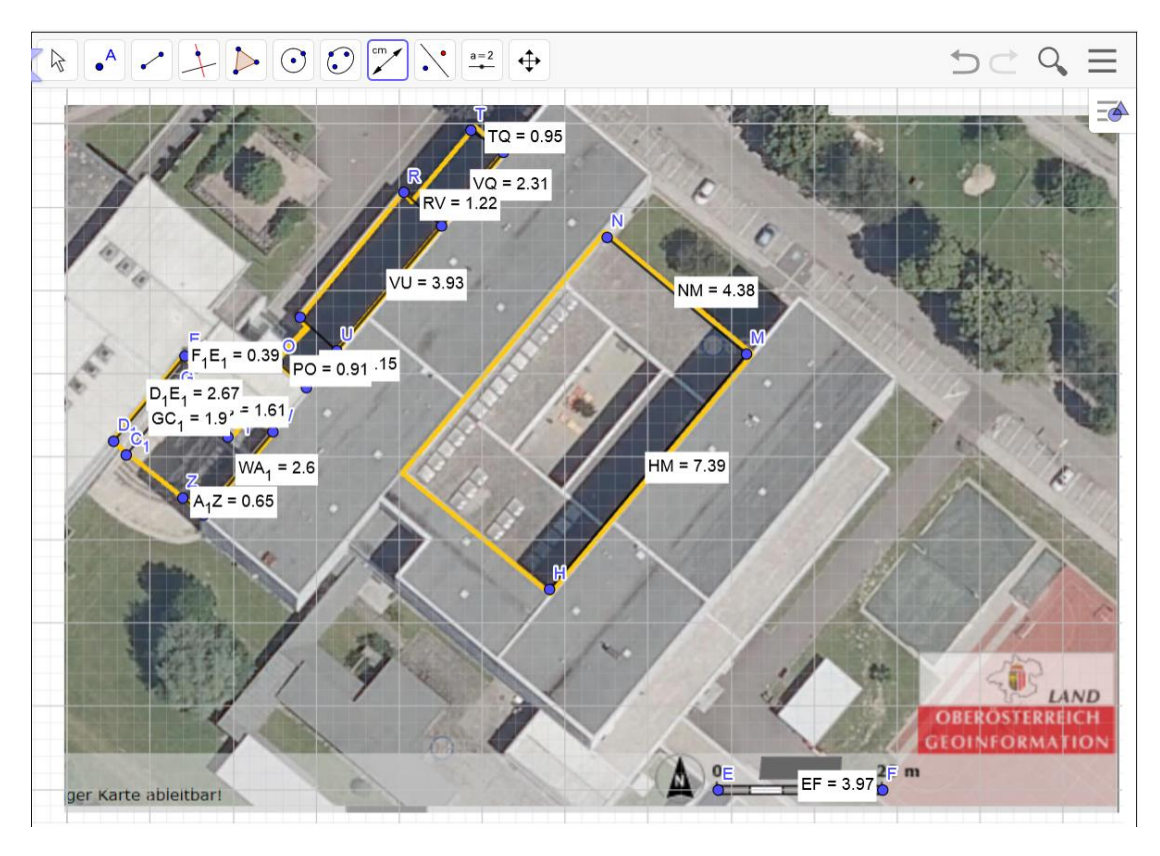

Abb. 2: Abmessen der eingezeichneten Rechteckseiten mit Hilfe des Tools *Abstand oder Länge*

Wir erhalten für die einzelnen Rechtecke folgende Abmessungen:

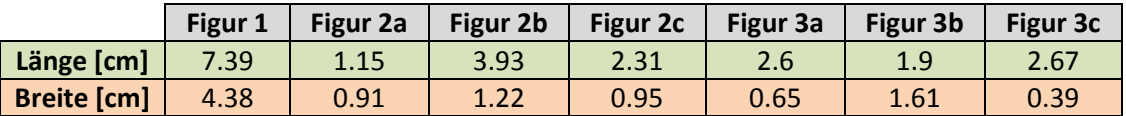

Diese abgemessenen Längen wandeln wir nun mit Hilfe des Maßstabs 1:630 in die tatsächlichen Längen um und wandeln diesen Wert in das Maß m um:

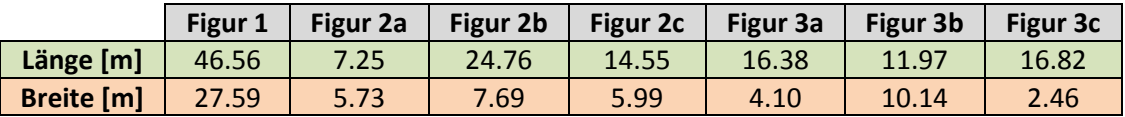

Zur Kontrolle führen wir hier den Rechenvorgang anhand der Länge von Figur 1 an:

$$
\frac{7.39 \cdot 630}{100} = 46.56 \text{ m}
$$

Mit Hilfe der Flächeninhaltsformel für Rechtecke ( $A = a \cdot b$ ) können wir nun alle Flächeninhalte berechnen:

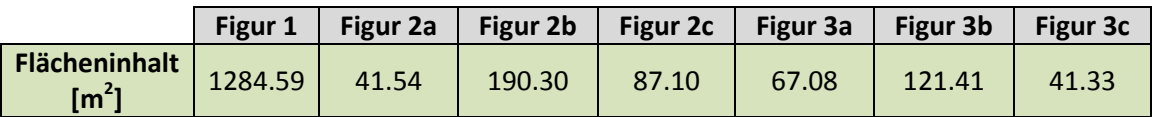

Als nächstes addieren wir pro Figur die einzelnen Ergebnisse der Flächeninhalte:

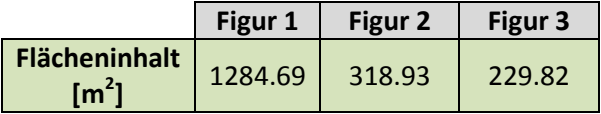

Somit ergibt sich ein gesamter Flächeninhalt:  $A_{gesamt} = 1833.44 \text{ m}^2$ 

Es werden also ca. 1833 m<sup>2</sup> Glas für die Überdachung benötigt.

#### Möglichkeit 2

Ähnlich zu Möglichkeit 1: es werden aber keine Strecken eingezeichnet, sondern mit Hilfe des Tools *Punkt* an jede Ecke der gelb eingezeichneten Figuren jeweils ein Punkt gesetzt. Der Abstand zwischen zwei entsprechenden Punkten entspricht der Länge bzw. Breite eines Rechtecks. Diesen Abstand ermitteln wir wiederum mit Hilfe des Tools *Abstand oder Länge*.

#### Möglichkeit 3

Wir wählen das Tool *Vieleck* und bilden aus den gelb umrahmten Figuren Vielecke. Mit Hilfe des Tools *Fläche* können wir uns den Flächeninhalt der einzelnen Figuren berechnen lassen. (siehe Abb. 3)

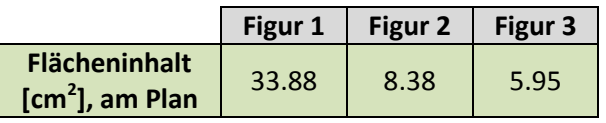

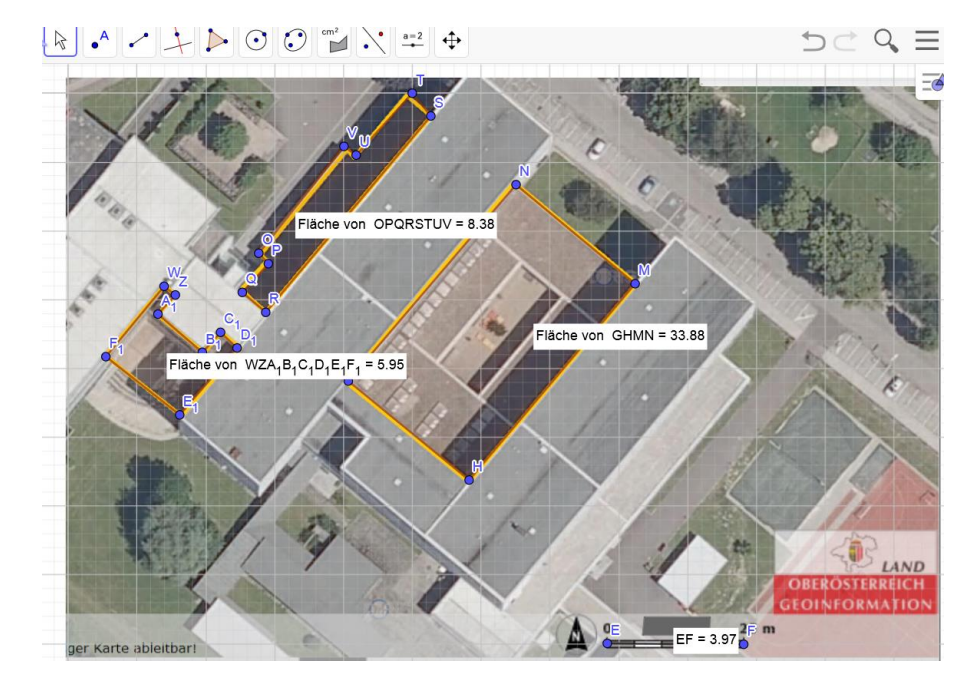

Abb. 3: Bestimmen der Flächeninhalte mit Hilfe der Tools *Vieleck* und *Fläche*.

Um nun feststellen zu können wie groß die Flächeninhalte dieser drei Figuren in Wirklichkeit sind, müssen wir unseren Maßstab noch auf das Maß cm<sup>2</sup> adaptieren.

Für das Maß cm<sup>2</sup> beträgt der Maßstab 1<sup>2</sup>: 630<sup>2</sup> = 1 : 396 900 ( $\rightarrow$  1 cm<sup>2</sup> am Plan entsprechen in Wirklichkeit 396 900 cm<sup>2</sup> = 39.69 m<sup>2</sup>).

Wir ermitteln nun mit Hilfe dieses Maßstabes die tatsächlichen Größen der drei Flächeninhalte und wandeln die Werte anschließend noch in das Maß m<sup>2</sup> um.

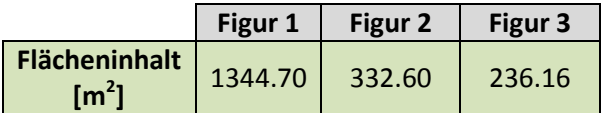

Für den gesamten Flächeninhalt erhalten wir:  $A_{\text{desamt}} = 1913.45 \text{ m}^2$ 

### Berechnung des Flächeninhalts ohne Verwendung des Applets

Eine Möglichkeit den Flächeninhalt ohne Verwendung des Applets berechnen zu können, besteht darin, den Plan auszudrucken und auf diesem zu arbeiten. Dabei werden dieselben Schritte wie bei Verwendung des Applets durchlaufen:

- Einteilung der Figuren in Rechtecke
- Länge und Breite pro Rechteck abmessen
- Abgemessene Längen mit Hilfe des Maßstabes in die tatsächliche Länge umwandeln
- Berechnen der Flächeninhalte

Aufgabe 2: Für die Ermittlung der Gesamtkosten multiplizieren wir die Kosten pro m<sup>2</sup> mit dem in Aufgabe 1 berechneten Flächeninhalt:

$$
K_1=207.60\cdot 1833.44=380\ 622.94\ \text{€}
$$

Die Kosten (*K1*) für das benötigte Glas betragen ca. 380 623 €.

**Zusatzaufgabe:** Wir berechnen zuerst ein Zehntel des gesamten Flächeninhalts:

$$
A_{Zusatz} = \frac{A_{gesamt}}{10} = 183.34 \text{ m}^2
$$

Es müssen also noch 183.34 m<sup>2</sup> hinzugerechnet werden.

Als nächstes berechnen wir den Preis ( $K_2$ ) für diese zusätzliche "Fläche":

 $K_2 = 183.34 \cdot 207.60 = 38062.29 \in$ 

Die Gesamtkosten (*K*) entsprechen nun der Summe aus den eben berechneten Kosten (*K2*) und den in Aufgabenstellung 2 berechneten Kosten (*K1*).

$$
K = K_1 + K_2 = 380\,622.94 + 38\,062.29 = 418\,685.23 \,\text{€}
$$

Es ergibt sich also insgesamt ein Preis von ca. 418 685 €.